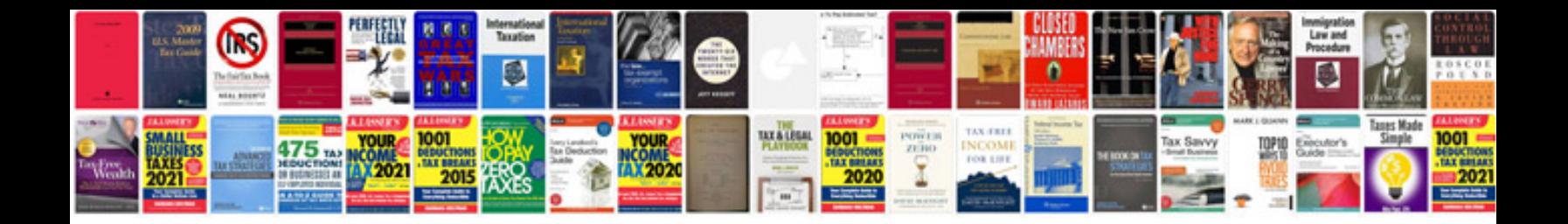

**Seo training manual**

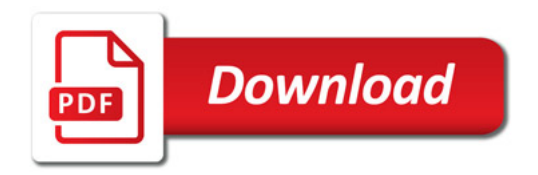

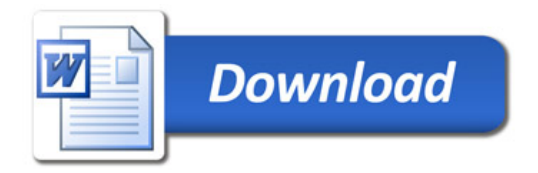